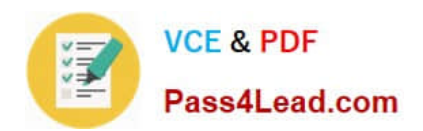

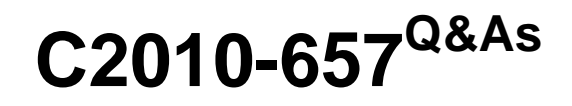

IBM Tivoli Netcool/OMNIbus V7.4 Implementation

# **Pass IBM C2010-657 Exam with 100% Guarantee**

Free Download Real Questions & Answers **PDF** and **VCE** file from:

**https://www.pass4lead.com/C2010-657.html**

100% Passing Guarantee 100% Money Back Assurance

Following Questions and Answers are all new published by IBM Official Exam Center

**C** Instant Download After Purchase

**83 100% Money Back Guarantee** 

- 365 Days Free Update
- 800,000+ Satisfied Customers

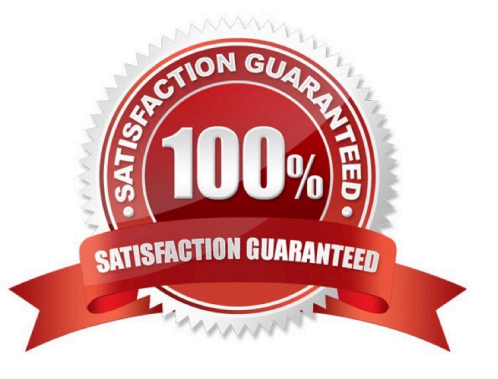

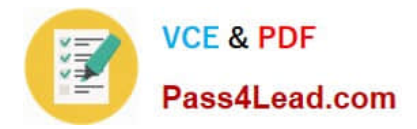

### **QUESTION 1**

The installation script to install an ObjectServer on a Redhat Linux system has completed. The syslog probe will not start when running pad. How should the nco pa.conf file be modified?

```
nco process 'ObjectServer'
Command '$NCHOME/omnibus/bin/nco objserv-name NETCOOLPRI-pa NCOOS PA' run as 0
Host='nchost01'
Managed=true
RestartMsg='The ObjectServer has been restarted'
AlertMsg='The ObjectServer has gone down'
RetryCount=0<br>
ProcessType=PaPA_AWARE<br>
}<br>
nco_process 'SyslogProbe'<br>
{<br>
Command '$NCHOME/omnibus/probes/nco_p_syslog' hun as 0<br>
Host='nchost01'<br>
Managed=true<br>
RestartMsg='The Syslog Probe has been restarted'<br>
AlertMsg='The 
RetryCount=0
AlertMsg=The Syslog Probe has gone down'
RetryCount=0
ProcessType=PaPA AWARE
                                       SS
k
nco service 'Omnibus'
ServiceType=Master
ServiceStart=Auto
process 'ObjectServer' NONE
ł
nco routing
host 'nchost01' 'NCOOS PA'
ł
```
A. start the pad process as the netcool user.

B. add host\\'nchostor \\'512\\' after the host\\'nchostor \\'NCOOS\_PA\\' line in the nco\_routing section

C. after the line, process \\'ObjectServer\\' NONE, in nco\_service, add process \\'SyslogProbe\\' \\'ObjectServer\\'

D. change the run as 0 statement at the end of the line Command \\'\$NCHOME/omnibus/probes/nco\_p\_syslog\\' run as 0 torun as netcool because of the protected port

Correct Answer: C

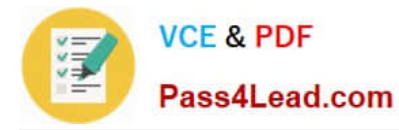

#### **QUESTION 2**

Which three methods can be used to improve the resiliency of the IBM Tivoli Netcool/OMNIbus deployment? (Choose three.)

- A. deploying ObjectServers in pairs
- B. configuring and maintaining single sign-on capability
- C. deploying a second probe in peer-to-peer mode for any running probe
- D. using a probe raw capture file to determine the raw data reaching a probe
- E. setting up a cluster of Web GUI servers and then enabling Web GUI load balancing
- F. enabling multiple logins to allow multiple users to log in using the same user ID and password

Correct Answer: ACE

#### **QUESTION 3**

When upgrading probes, what does the UPGRADE.SH script do?

- A. It overwrites the probe older versions with the latest versions.
- B. It migrates probes data to the \$NCHOME/omni bus/probes/mi grated directory.
- C. It configures the probe files (rules and props) with the latest available information.
- D. It reinstalls the probes and migrates data to the \$NCHOME/omni bus/probes/mi grated directory

Correct Answer: B

#### **QUESTION 4**

Which three areas are checked on the target host by the IBM Prerequisite Scanner Utility for IBM Tivoli Netcool/OMNIbus? (Choose three)

- A. DVD drive
- B. disk space
- C. database compatibility
- D. network adapter speed
- E. supported operating system
- F. required third party packages

Correct Answer: BEF

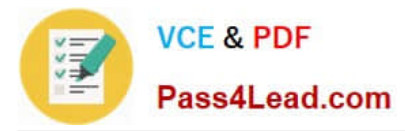

## **QUESTION 5**

Click the Exhibit button.

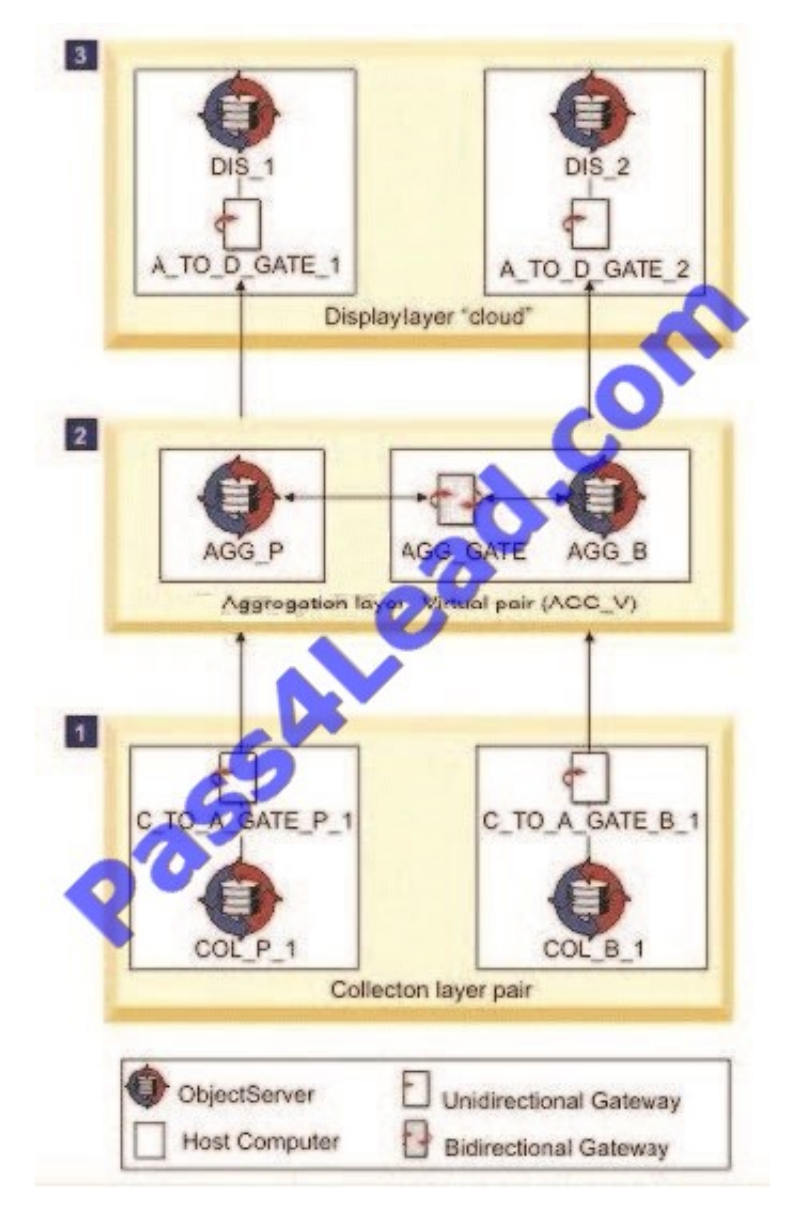

Widgetcom has deployed this 3-tier standard multi-tier architecture deployment of IBM Tivoli Netcool/OMNIbus V7.4 (Netcool/OMNIbus) using the best practice configuration that ships with the product When implementing automatic load balancing for Native Event List clients in this environment, which ObjectServer names must be added to the master servergroups table?

A. DIS\_1 andDIS\_2

B. AGG\_PandAGG\_B

C. DIS\_1,DIS\_2, and AGG\_V

### D. DIS\_1,DIS\_2, AGG\_P, and AGG\_B

Correct Answer: A

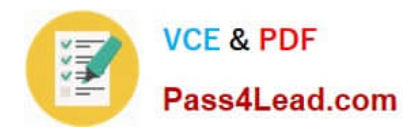

[C2010-657 VCE Dumps](https://www.pass4lead.com/C2010-657.html) [C2010-657 Practice Test](https://www.pass4lead.com/C2010-657.html) [C2010-657 Study Guide](https://www.pass4lead.com/C2010-657.html)

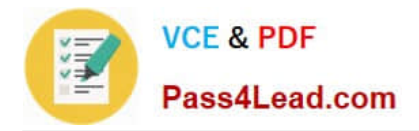

To Read the Whole Q&As, please purchase the Complete Version from Our website.

# **Try our product !**

100% Guaranteed Success 100% Money Back Guarantee 365 Days Free Update Instant Download After Purchase 24x7 Customer Support Average 99.9% Success Rate More than 800,000 Satisfied Customers Worldwide Multi-Platform capabilities - Windows, Mac, Android, iPhone, iPod, iPad, Kindle

We provide exam PDF and VCE of Cisco, Microsoft, IBM, CompTIA, Oracle and other IT Certifications. You can view Vendor list of All Certification Exams offered:

### https://www.pass4lead.com/allproducts

# **Need Help**

Please provide as much detail as possible so we can best assist you. To update a previously submitted ticket:

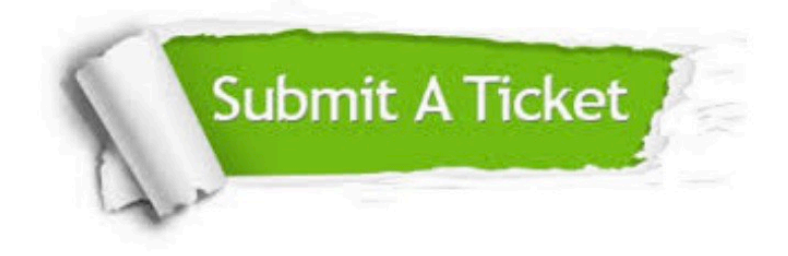

#### **One Year Free Update**

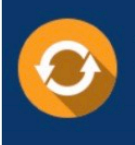

Free update is available within One fear after your purchase. After One Year, you will get 50% discounts for updating. And we are proud to .<br>poast a 24/7 efficient Customer Support system via Email

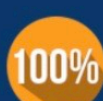

**Money Back Guarantee** To ensure that you are spending on

quality products, we provide 100% money back guarantee for 30 days from the date of purchase

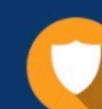

#### **Security & Privacy**

We respect customer privacy. We use McAfee's security service to provide you with utmost security for vour personal information & peace of mind.

Any charges made through this site will appear as Global Simulators Limited. All trademarks are the property of their respective owners. Copyright © pass4lead, All Rights Reserved.